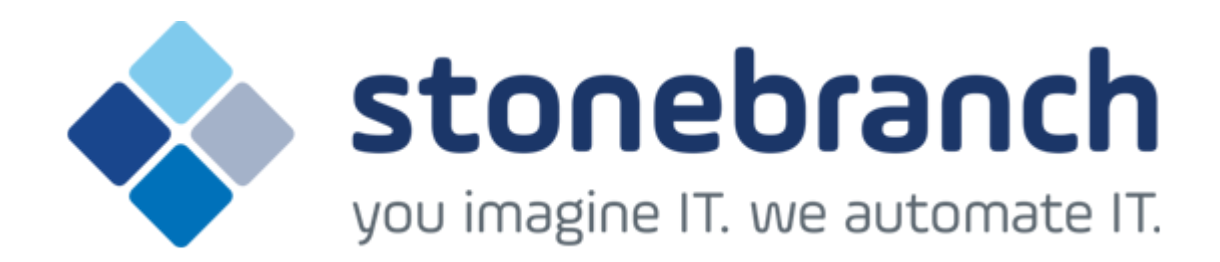

**Opswise Controller 5.2.0**

**Maintenance**

© 2015 by Stonebranch, Inc. All Rights Reserved.

# **Opswise Controller 5.2.0 Maintenance**

- [Introduction](#page-1-0)
- [Product Packaging](#page-1-1)
	- [Versioning](#page-2-0)
	- [Packaging Methods](#page-2-1)
- [Package Maintenance Levels](#page-2-2)
	- [Release 5.2.0.5 January 22, 2015](#page-2-3)
	- [Release 5.2.0.4 December 2, 2014](#page-3-0)
	- [Release 5.2.0.3 June 30, 2014](#page-3-1)
	- [Release 5.2.0.2 April 17, 2014](#page-3-2)
	- [Release 5.2.0.1 February 28, 2014](#page-4-0)
	- $\bullet$  [Release 5.2.0.0 February 3, 2014](#page-4-1)

#### <span id="page-1-0"></span>**Introduction**

Stonebranch provides product maintenance in the form of updated product installation packages. This document lists the product installation package maintenance history for Opswise Controller 5.2.0.

#### **Note**

⚠

You only can install a maintenance package to a product installation of the same version, release, and modification levels (see [Versioning,](#page-2-0) below).

For example, you can install a 5.2.0.3 maintenance package to a 5.2.0.x installation, but you cannot install a 5.2.0.3 maintenance package to a 5.1.0.x installation.

**Exception for Opswise Controller 5.2.0 only**

You can use the [5.2.0.x maintenance release](http://www.stonebranch.com/support/maintenance/) of Opswise Controller to apply maintenance to any Opswise Controller **5.1.1.x** release. You do not have to perform an upgrade.

### <span id="page-1-1"></span>**Product Packaging**

A package maintenance level is incremented when the package changes or the package installation changes.

Stonebranch changes product version, release, or modification identifiers at its discretion when it deems an appropriate number of enhancements or capabilities have been introduced to warrant the change.

### <span id="page-2-0"></span>**Versioning**

Package version numbers are comprised of four numeric identifiers: version, release, modification level, and maintenance level.

For example, for Opswise Controller 5.2.0.0:

- $\bullet$  5 = Version 5
- $\bullet$  2 = Release 2
- $0 =$  Modification Level 0
- $0 =$  Maintenance Level 0

### <span id="page-2-1"></span>**Packaging Methods**

The Opswise Controller 5.2.0 packages are provided in formats appropriate for the target platforms.

See [Installation, Upgrade, and Applying Maintenance](https://www.stonebranch.com/confluence/display/OWC520/Installation%2C+Upgrade%2C+and+Applying+Maintenance) for information on installing, upgrading, and applying maintenance to the Opswise Controller.

### <span id="page-2-2"></span>**Package Maintenance Levels**

This section identifies the changes included in Opswise Controller 5.2.0.

#### <span id="page-2-3"></span>**Release 5.2.0.5 - January 22, 2015**

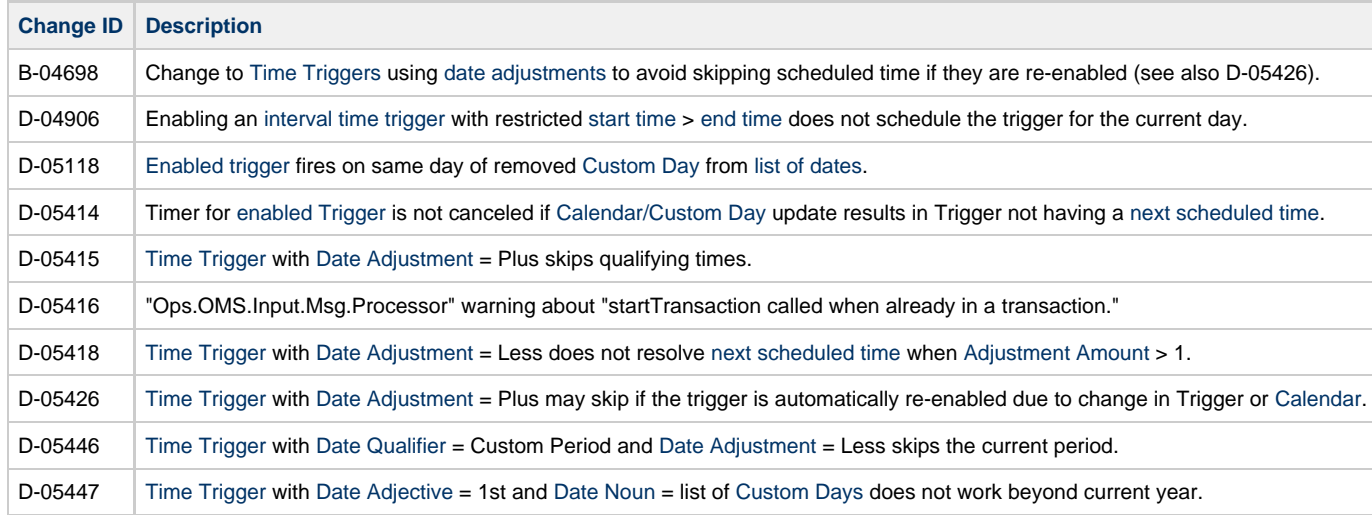

## <span id="page-3-0"></span>**Release 5.2.0.4 - December 2, 2014**

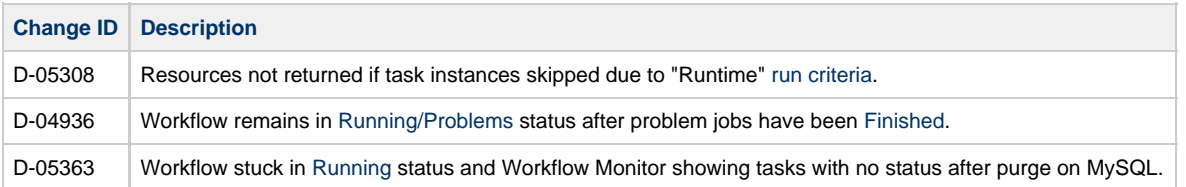

#### <span id="page-3-1"></span>**Release 5.2.0.3 - June 30, 2014**

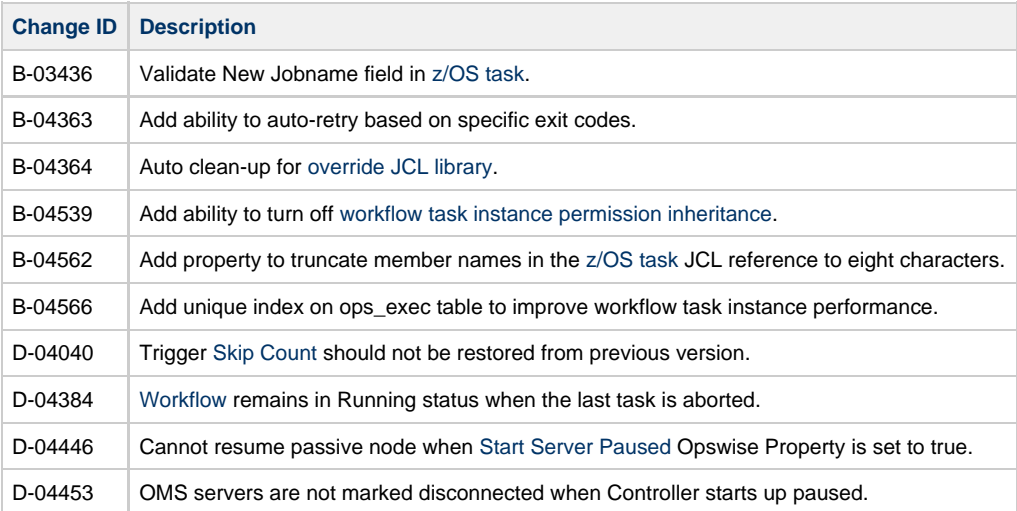

### <span id="page-3-2"></span>**Release 5.2.0.2 - April 17, 2014**

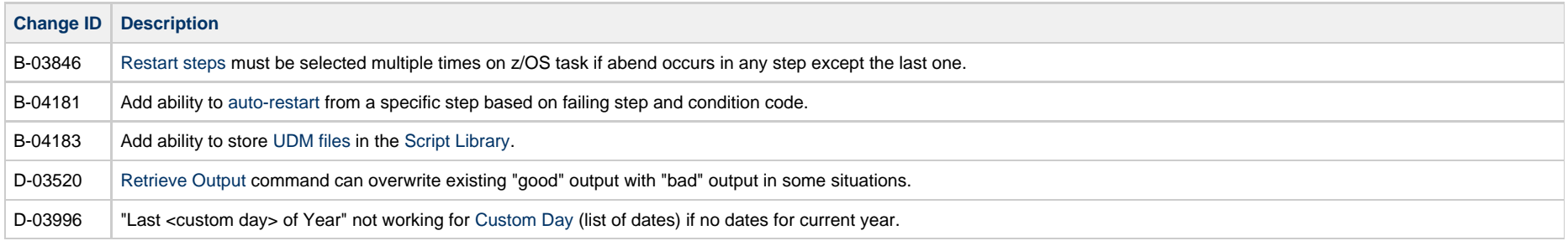

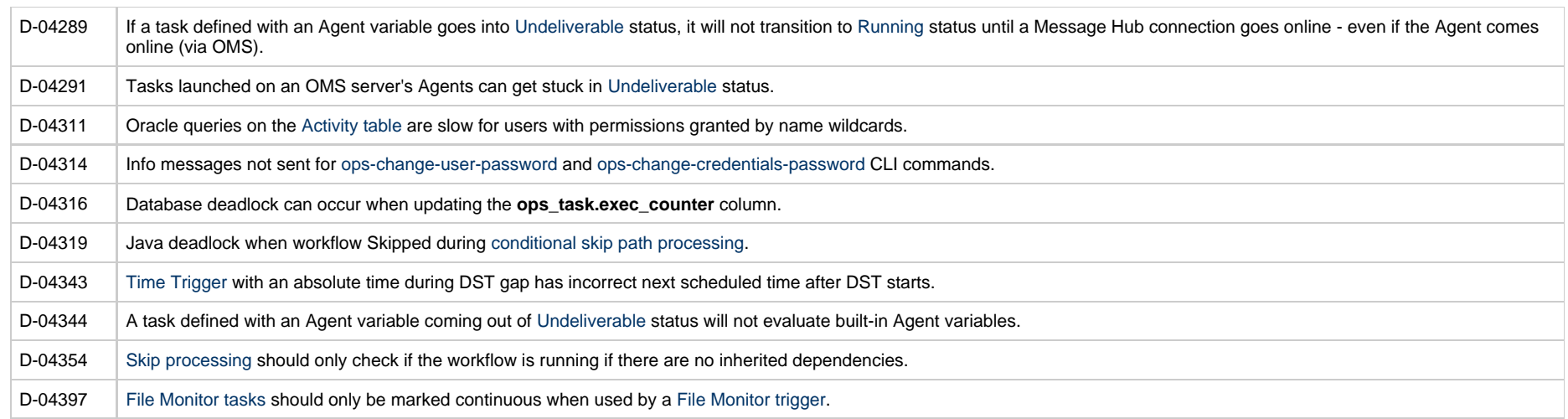

### <span id="page-4-0"></span>**Release 5.2.0.1 - February 28, 2014**

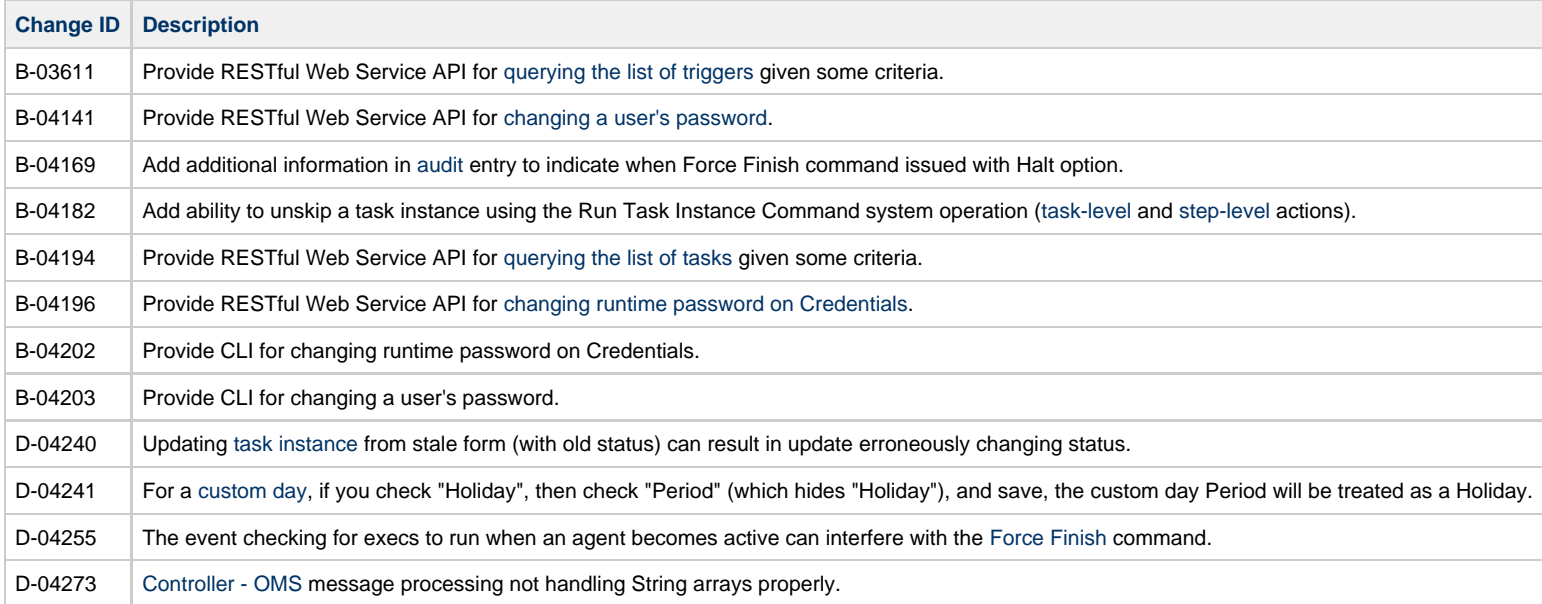

### <span id="page-4-1"></span>**Release 5.2.0.0 - February 3, 2014**

**Change ID Description**

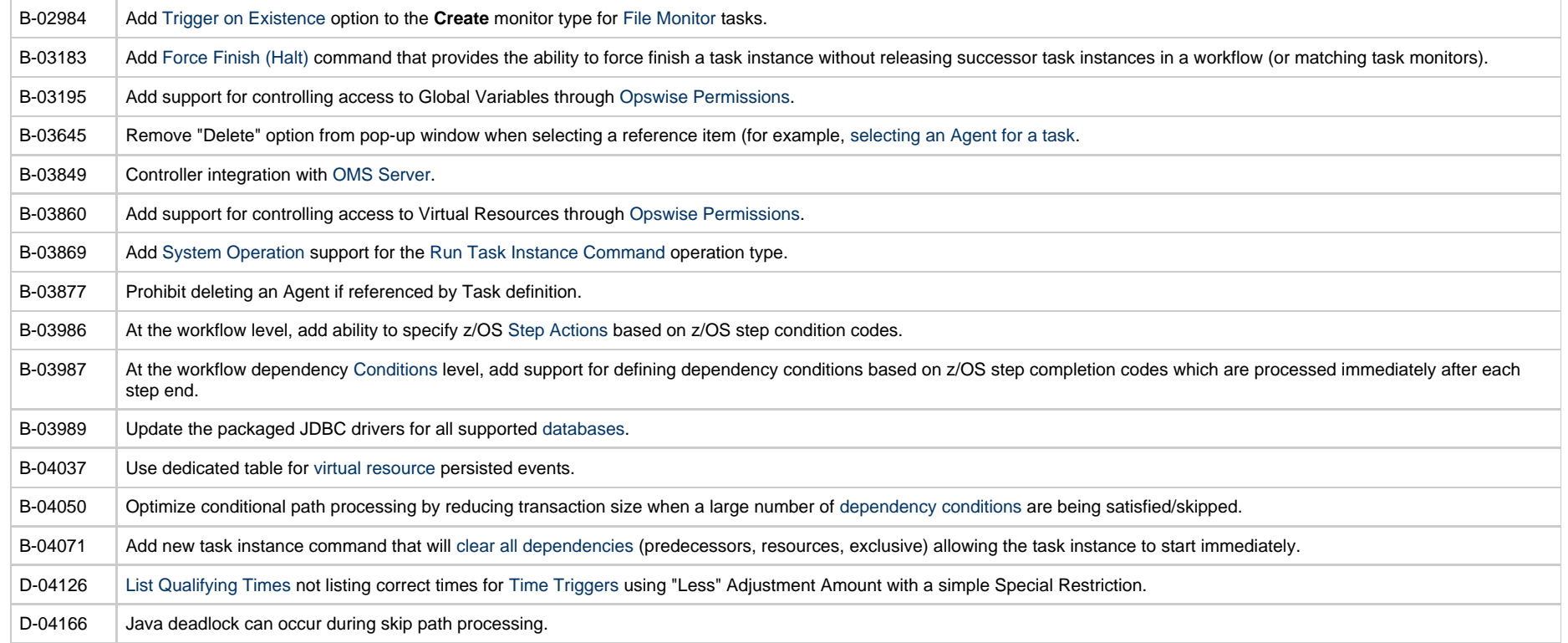

#### **Prior Maintenance**

In addition to the above changes, see [Opswise Automation Center Controller 5.1.1 Maintenance](https://www.stonebranch.com/confluence/display/SMLRI/Opswise+Automation+Center+Controller+5.1.1+Maintenance) for changes previously included in 5.1.1 maintenance releases that also are included in the 5.2.0 releases.